# **SYCL Concurrency on GPU Platforms: Empirical Measurement**

Thomas Applencourt<sup>1</sup> Abhishek Bagusetty<sup>1</sup> Ajay Panyala<sup>2</sup> Aksel Alpay<sup>3</sup>

<sup>1</sup>Argonne National Laboratory, <sup>2</sup>Pacific Northwest National Laboratory, <sup>3</sup>Heidelberg University

**Concurrent Execution** 

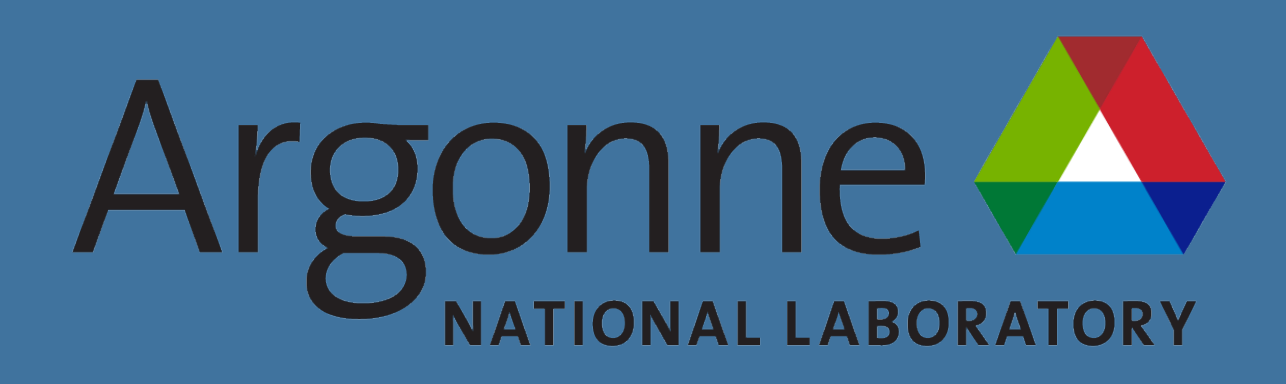

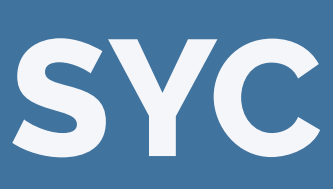

#### Commands which can be scheduled in parallel should/may run faster than the same commands serialized

- 1. Multiple Low occupancy kernels
- In this paper we use a traditional "clpeak" kernel (chain of FMA on *float* (C)) scheduled to use one work-item 2. Host to Device data-transfer + Device to Host data-transfer
- In this paper data-transfer occur between host memory (either allocated via malloc (M), or pinned memorysycl::malloc\_host (H)) and Device Memory (via sycl::malloc\_device (D)). *e.g.*: H2D, D2M, …
- 3. Low occupancy kernel + Host to/from Device data-transfer

This poster aims to report on with conditions different SYCL runtimes achieve concurrency. *Deep explanations of the results are out of the scope of this poster*. But we will be more than happy to discuss low-level details!

*A command is a request to execute work that is submitted to a queue such as the invocation of a SYCL kernel function, the invocation of a host task or an asynchronous copy. (*SYCL 2020 Specification, Glossary*)*

Overlaps is and optimization and is **not** required by the specification.

#### **Which Commands can run Concurrently?**

- **Out Of Order Queue** Multiple SYCL commands submitted in a out of order queue can be executed concurrently ("OpenCL way")
- <sup>1</sup> sycl::queue Q{sycl::gpu\_selector()};
- <sup>2</sup> **for** (**auto**& command: commands)
- do\_work(Q,command);
- <sup>4</sup> Q.wait();
- Multiple In Order Queues. Multiple SYCL commands can be submitted in a multiple in-order queues. Each queue can be executed concurrently ("CUDA way")
- <sup>1</sup> **const** sycl::device D{sycl::gpu\_selector()};
- <sup>2</sup> **const** sycl::context C(D);

ID Drivers Name Version Compute Runtime 21.40.21182 II CUDA 11.0.2 III ROCM 4.5.2

Concurrent Execution but Serial Execution when using Profiling enable Queues Serial Execution

## **How to Achieve Concurrency?**

The SYCL specification allow concurrent execution in two main scenarios:

```
3 std::vector<sycl::queue> Qs;
```

```
4 for (auto& : commands)
```

```
5 Qs.push_back(sycl::queue(C, D,sycl::property::queue::in_order{}));
```
 $6$  **for** (int i = 0; i < commands.size(); i++)

```
do_work(Qs[i], commands[i]);
```

```
8 for (auto &Q : Qs)
```

```
9 \quad Q.wait();
```
## **Compiler & Drivers Versions Used**

|                 | <b>ID Compiler Name Commit</b> |          |
|-----------------|--------------------------------|----------|
| $\mathbf{L}$    | <b>DPCPP</b>                   | 2022.1.0 |
| $\mathbf{H}$    | Intel/LLVM                     | 03ff41f  |
| $\overline{  }$ | Intel/LLVM                     | 1fe5eaa  |
|                 | iv hipSYCL                     | 258dc87  |

<sup>(</sup>a) Compiler Versions

(b) Drivers Verions

# **Result Color Code**

- 
- 

Table 1. Color Scheme Legend

# **Intel GPU Platform (Iris Pro Graphics 580)**

(c) DPCPP(a) / OpenCL(A)

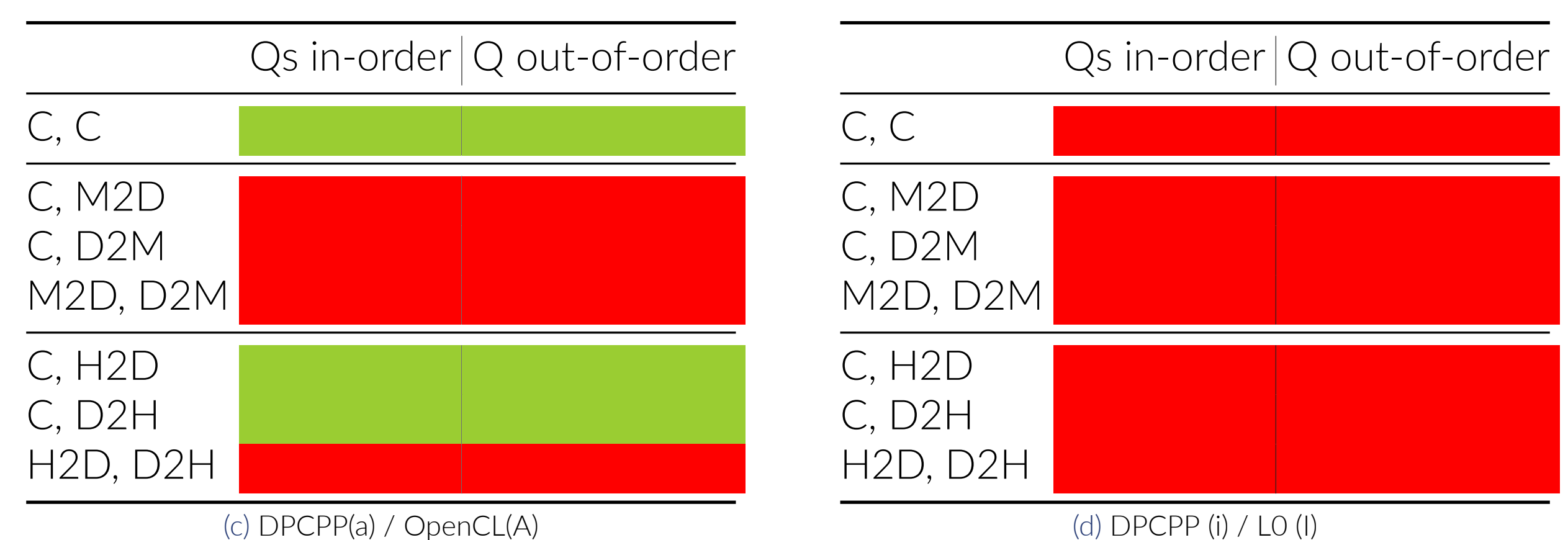

# **NVDIA Platform (A100)**

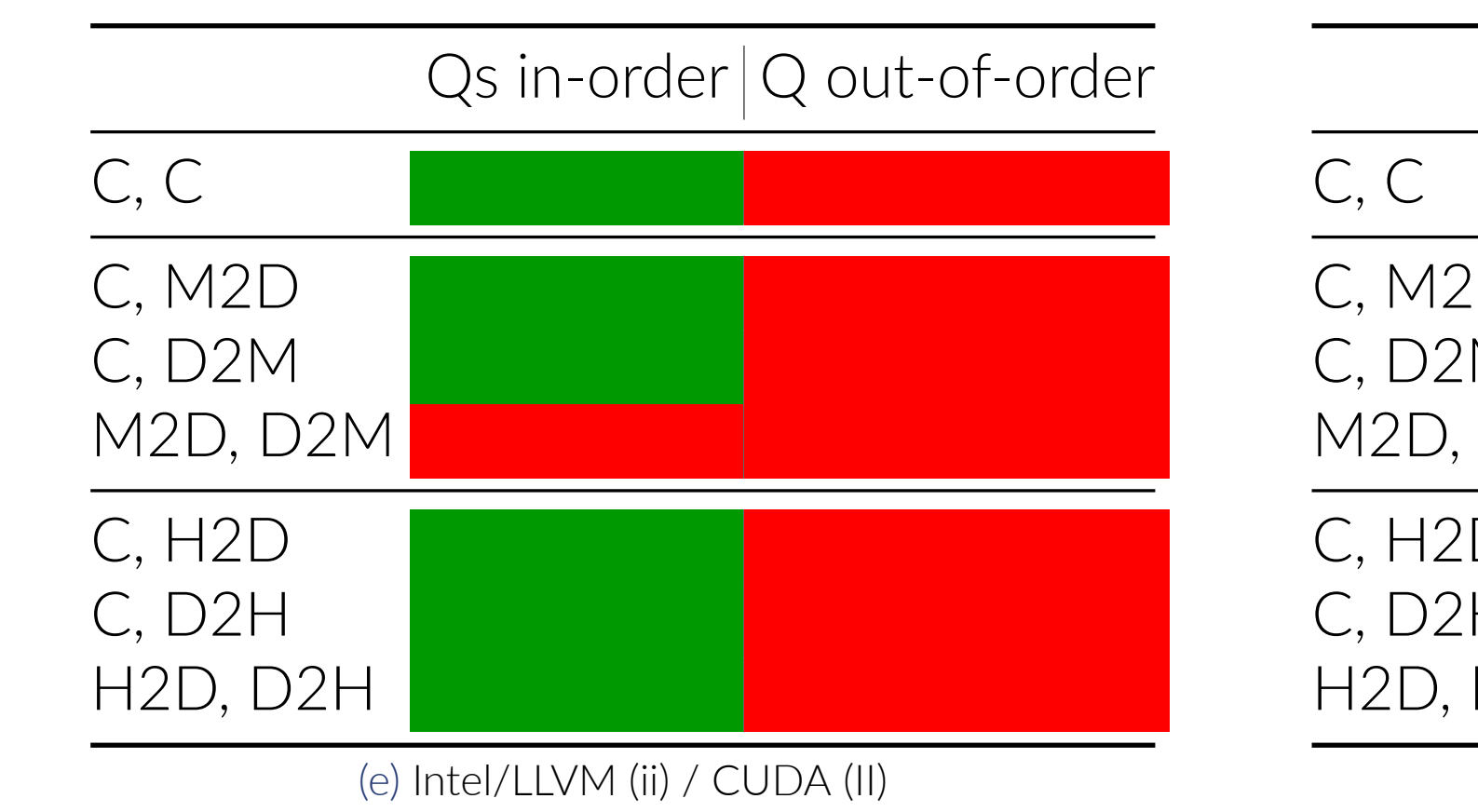

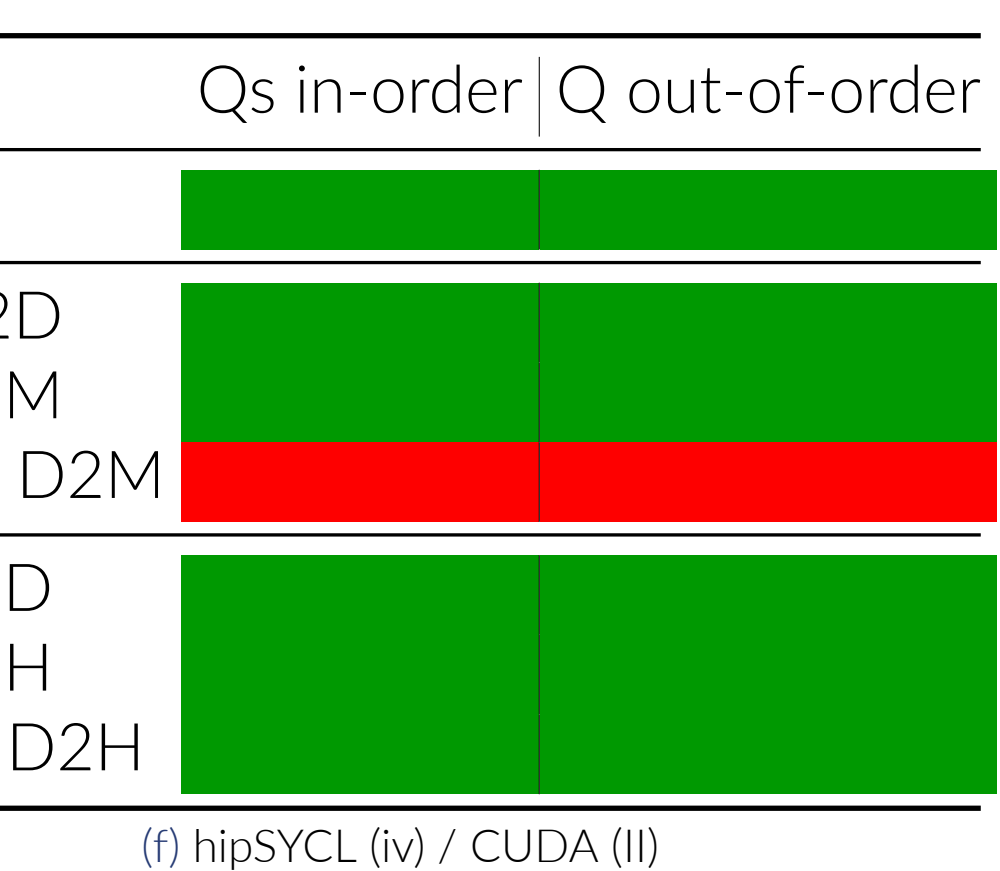

# **AMD Platform (MI100)**

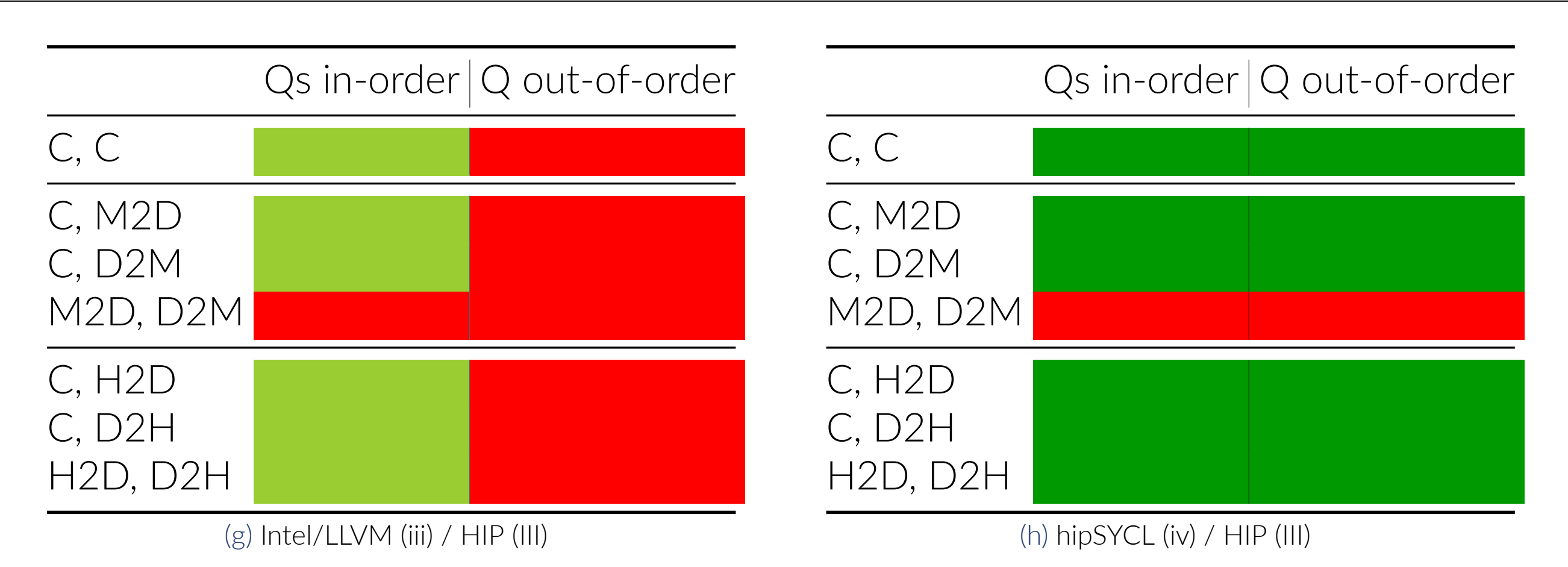

# **Methodology**

. Run commands lists serially. Compute the maximum Theoretical Speedup

■ Commands parameters (number of FMA, size of the data-transfer) are auto-tuned so that each command take

*We run each step N times, and take the minimum time to reduce measurement noise*

- *max*\_*command*\_*time/total*\_*time*\_*serial*
	- roughly the same time
- By default memory transfers are "as big as possible" (*≈* D.get\_info<sycl::info::device::max\_mem\_alloc\_size>())
- *total*\_*time*\_*concurrent/total*\_*time*\_*serial*
- 3. Verify that Theoretical speedup and Empirical speedup roughly match

2. Run the list of commands in a mode who allow concurrency. Compute Empirical Speedup

# **Tool Output Example**

### **Summary**

1. We developed a empirical concurrency testing framework. People are encouraged to use it!

2. Using "pinned memory", sycl::malloc\_host, may be required by drivers for concurrency

■ Future version Intel/LLVM LO backend is planned to use immediate command list. Should allow concurrency

- <sup>1</sup> \$./sycl\_con out\_of\_order C D2H <sup>2</sup> Performing Autotuning <sup>3</sup> Parameters tunned: tripcount\_C: 466765 <sup>5</sup> globalsize\_D2H: 1073739776 <sup>6</sup> Best Total Time Serial: 610271us Best Time Command 0 ( C): 303298us <sup>8</sup> Best Time Command 1 (D2H): 306973us 9 Maximum Theoretical Speedup: 1.98803x <sup>10</sup> Best Total Time //: 355451us 11 Speedup Relative to Serial: 1.71689x 12 SUCCESS: Close from Theoretical Speedup
- *See url in the bottom right of the poster*
- 
- 3. On Intel Platform, L0 need a little more love is many case.
- Intel/LLVM has a hard time with out‐of‐order queue sycl:: queues. This Should help out-of-order queues performance.
- concurrency

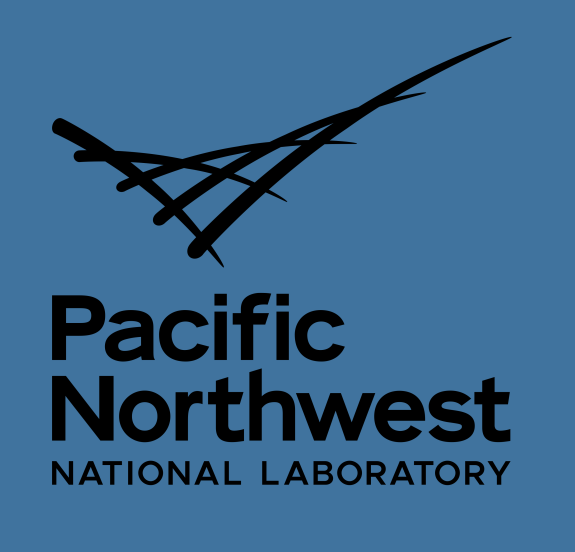

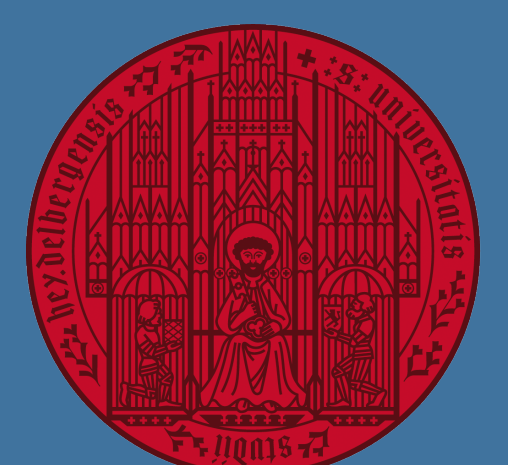

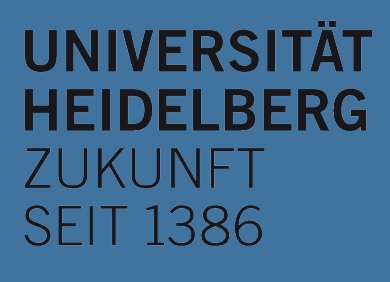

4. On NVDIA and AMD Platform, hipSYCL delivers most reliable overlap of operations.

■ Discussion on-going for Intel/LLVM CUDA, HIP back-end to implement an M:N mapping between streams and

5. Using profiling queue, via sycl:: property:: queue:: enable\_profiling, can impact